## - Instructor -**Course Import Tool**

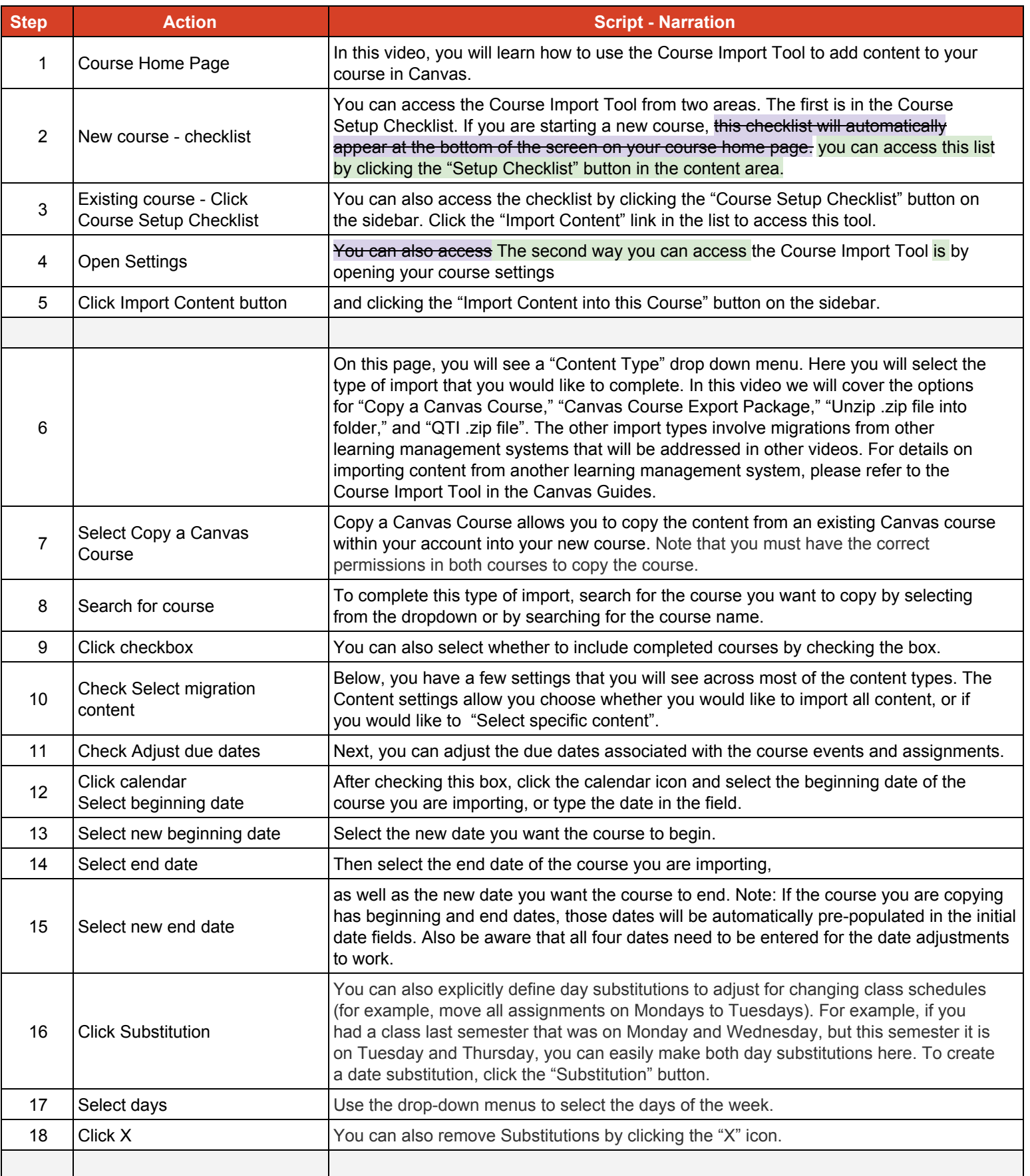

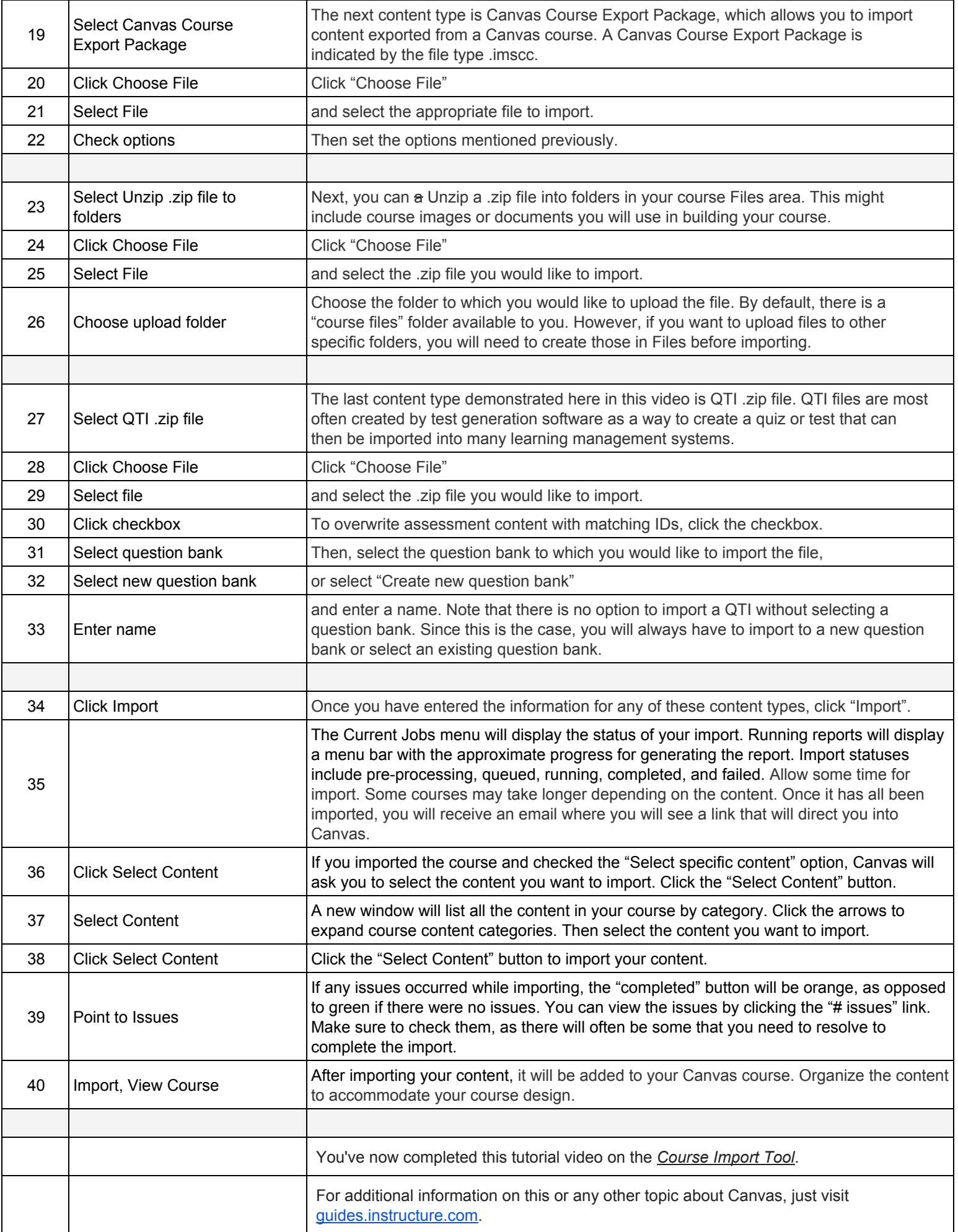

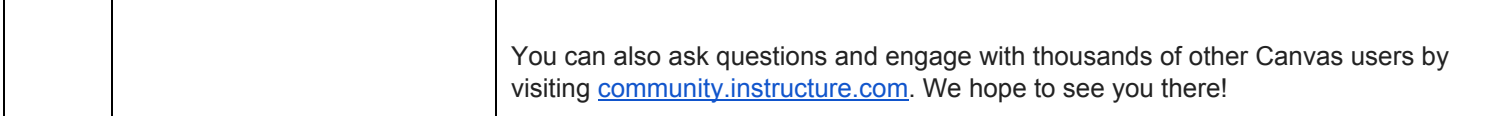